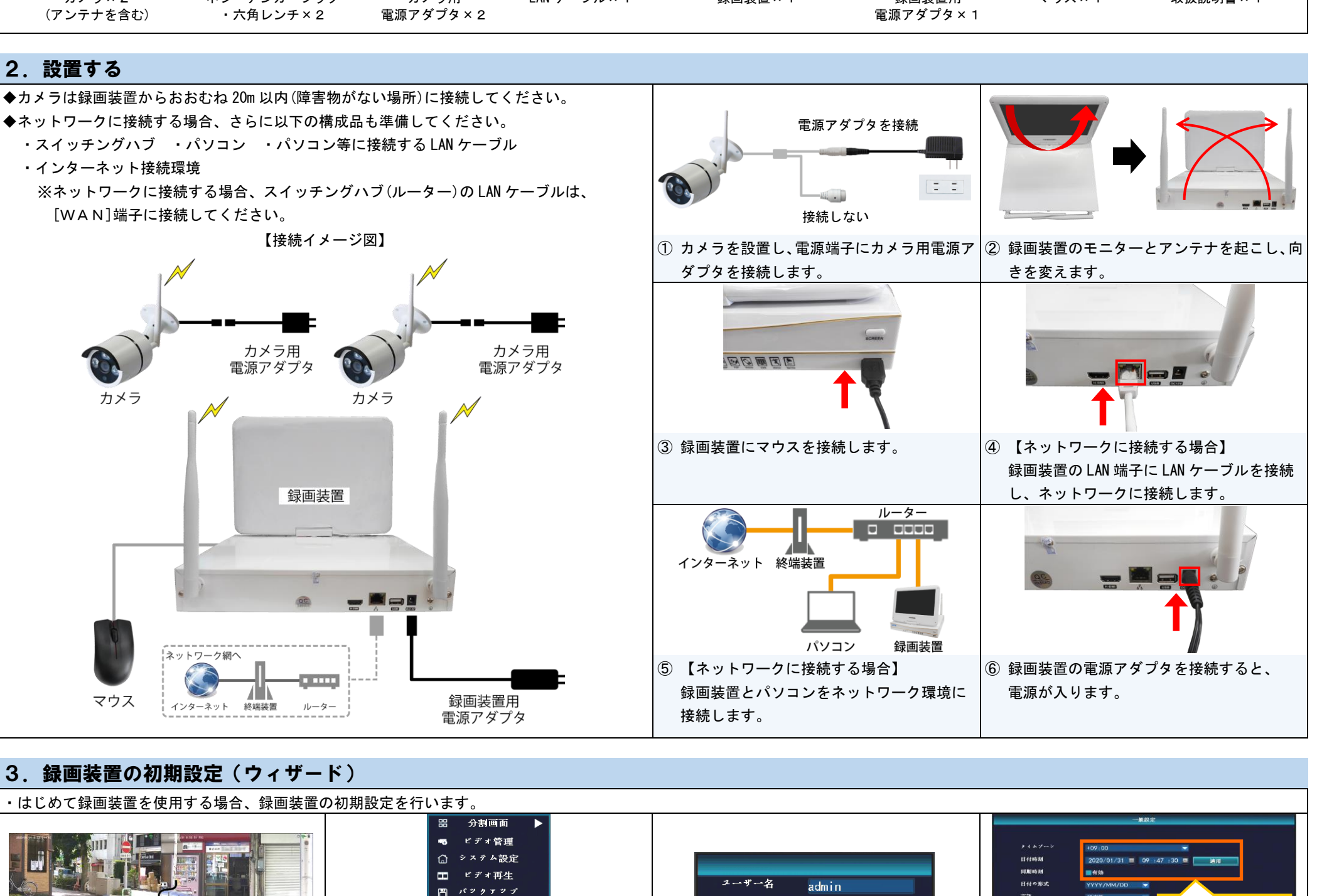

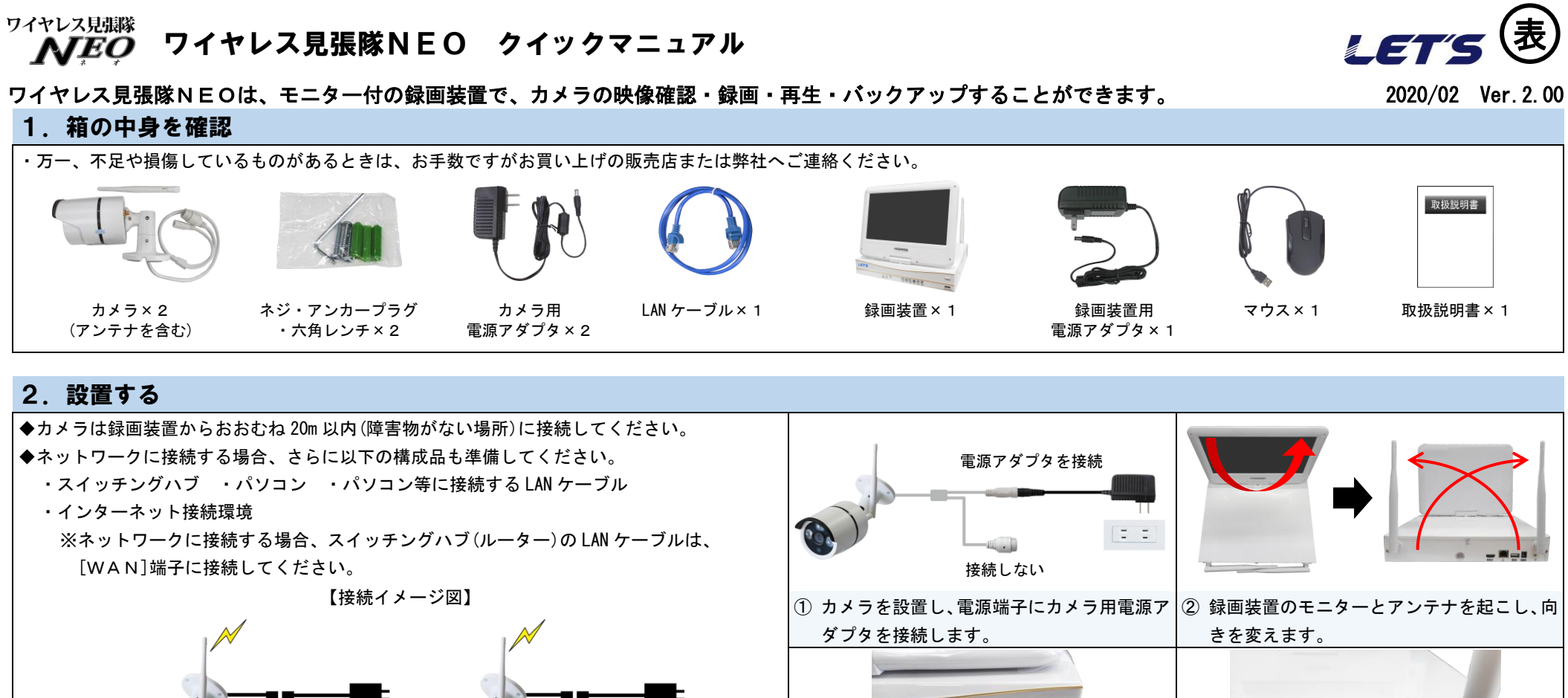

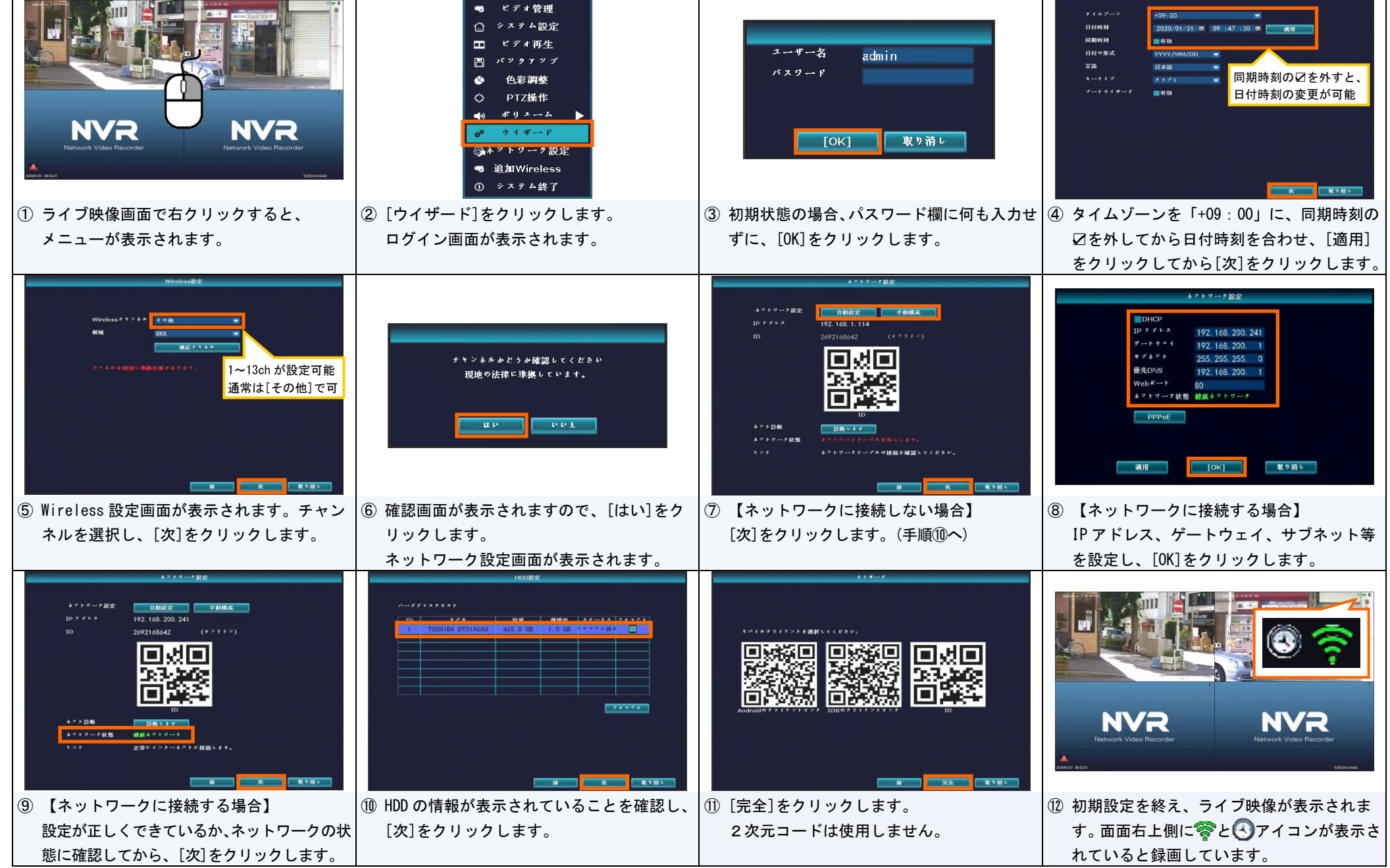

## 6.録画映像の再生

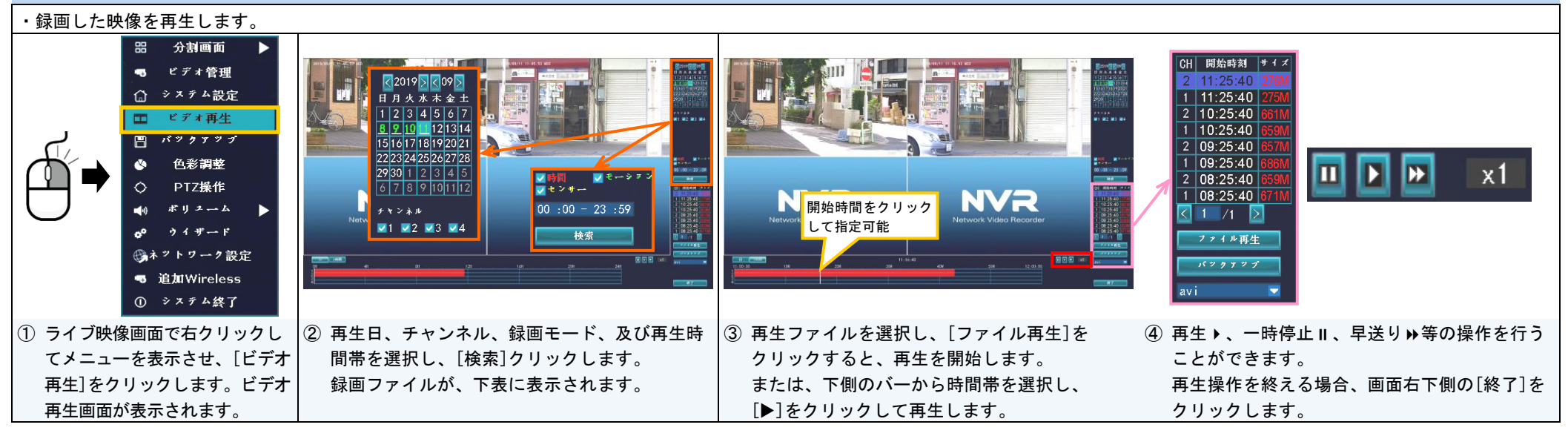

## 7.映像のバックアップ ・録画されている映像を、USB 記録媒体(FAT32 形式)にバックアップ(コピー)します。バックアップファイル(AVI 形式)は、H.264/H.265 コーデックに対応した動画再生ソフトで再生可能です。  $1699997$  $1599797$ 分割画面  $\blacktriangleright$ 噐 チャンネル 図すべて チャンネル MHベビ ビデオをバックアップします。[1/2] ビデオ管理 ж. .<br>お待ちください... ■1 ■2 ■3 ■4 ■1 ■2 ■3 ■4 △ システム設定 35% □ ビデオ再生 録画モー ■時間  $\frac{1}{2} \left( \frac{1}{2} \left( \frac{1}{2} \right) + \frac{1}{2} \left( \frac{1}{2} \right) \left( \frac{1}{2} \right) + \frac{1}{2} \left( \frac{1}{2} \right) \left( \frac{1}{2} \right) + \frac{1}{2} \left( \frac{1}{2} \right) \left( \frac{1}{2} \right) + \frac{1}{2} \left( \frac{1}{2} \right) \left( \frac{1}{2} \right) + \frac{1}{2} \left( \frac{1}{2} \right) \left( \frac{1}{2} \right) + \frac{1}{2} \left( \frac{1}{2} \right$ 図時間 ■ モーション ■ センサー 绿画モート 圖 2019/09/11 = 00 :00 - 23 :59<br>USB\_0 (15.86GB/15.86GB) = 検索時間 検索時間  $2019/09/11$  = 00 :00 - 23 :59 検索 検索 色彩調整  $USB:$  $\Phi$ | ID | ナ ャ ン ネ ル|| モード | - 開始時刻 || 終了時刻 || |サイズ | 選択 期間 期間  $ID \mid f \mid x > h \mid$ — モード - 開始時刻 - 終了時刻 - - - 期間 - サイズ - 選択<br>- 時間 - 2.3:00:00 - 2.3:59:59 - 00:59:59 - 1.75M - <mark>レ</mark> 終了時刻  $\Diamond$ PTZ操作 ポリューム  $\blacktriangleleft$ 22:00:00 22:59:59 00:59:59 176M in a fairle  $\begin{array}{c|cccc} 22:00:00& 22:99:99& 00:99:99& 1591\\ 22:00:00& 22:99:99& 00:99:99& 157 \text{H}\\ 21:00:00& 21:59:59& 00:59:59& 176 \text{H}\\ 21:00:00& 21:59:59& 00:59:59& 176 \text{H}\\ 21:00:00& 21:59:59& 00:24:54& 113 \text{H}\\ 20:00:00& 20:59:59$ 完全<br>バックァップを正常に記録してください! ウイザード 時間 [ 時間<br>| 時間<br>| 時間 ●ネットワーク設定 ● 追加Wireless  $\begin{bmatrix} 1 & 1 \\ 1 & 1 \end{bmatrix}$  $1/1$   $\boxed{5}$  avi  $\boxed{5}$  $\sqrt{1}$  /1  $\sqrt{3}$  avi  $\sqrt{2}$ | バックァッブ || 取り消し  $\overline{\text{C}}$  1 | バックァッブ || || 取り消し| ① システム終了 ④ 「完全 バックアップを正常に記録してくださ ① USB 記録媒体を接続後、ライブ映 ② バックアップするチャンネル、録画モード、 ③ バックアップするファイルの右側に✔をつけて 像画面で右クリックしてメ 日付時刻を選択し、[検索]クリックします。 選択し、[バックアップ]をクリックすると、バッ い!」と表示されたら、[OK]をクリックします。 ニューを表示させ、[バックアッ 下側に録画ファイルが表示されます。 クアップを開始します。 その後 USB 記録媒体を抜き取ります。 プ]をクリックします。バック アップ画面が表示されます。

## 8.スケジュール録画(時間録画 ❸ とモーション録画 ☆ )

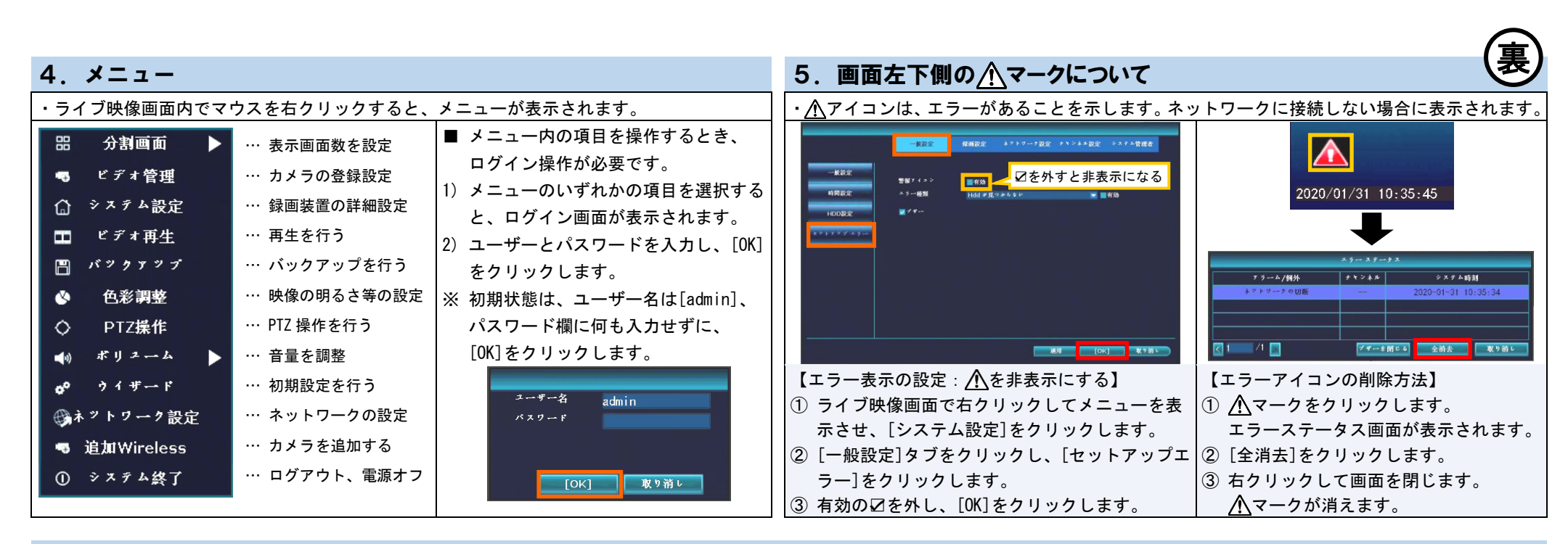

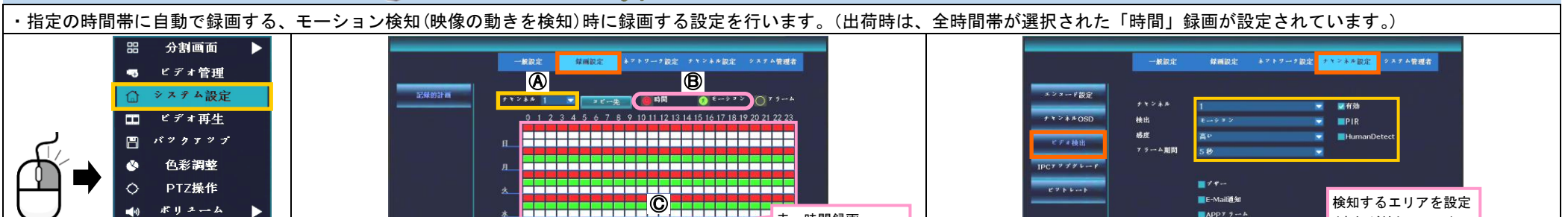

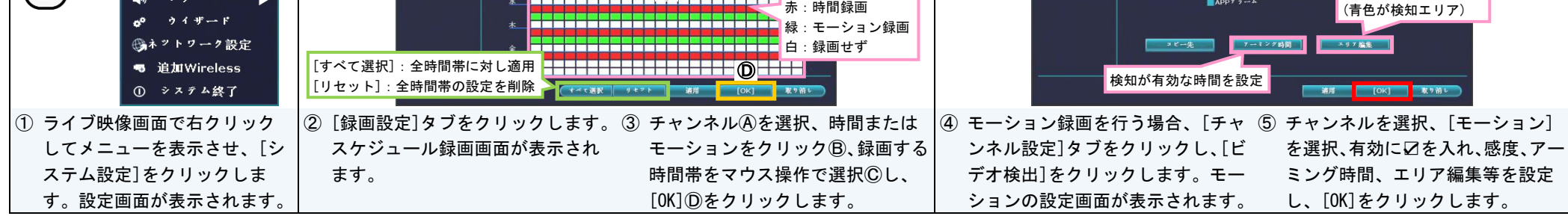

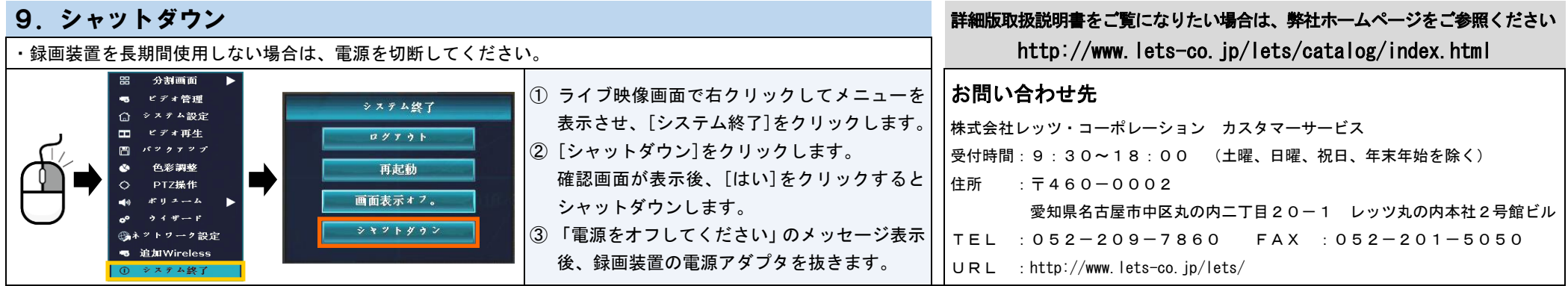

・本紙の内容の一部、または全部を無断転載することは禁止されています。 ・本紙の内容に関して、将来予告なしに変更することがあります。